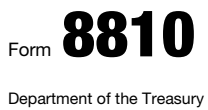

Internal Revenue Service

## Corporate Passive Activity Loss and Credit Limitations

▶ Attach to your tax return (personal service and closely held corporations only). ▶ Go to www.irs.gov/Form8810 for instructions and the latest information.

Name **Employer identification number**  $\blacksquare$ 

OMB No. 1545-0123

2021

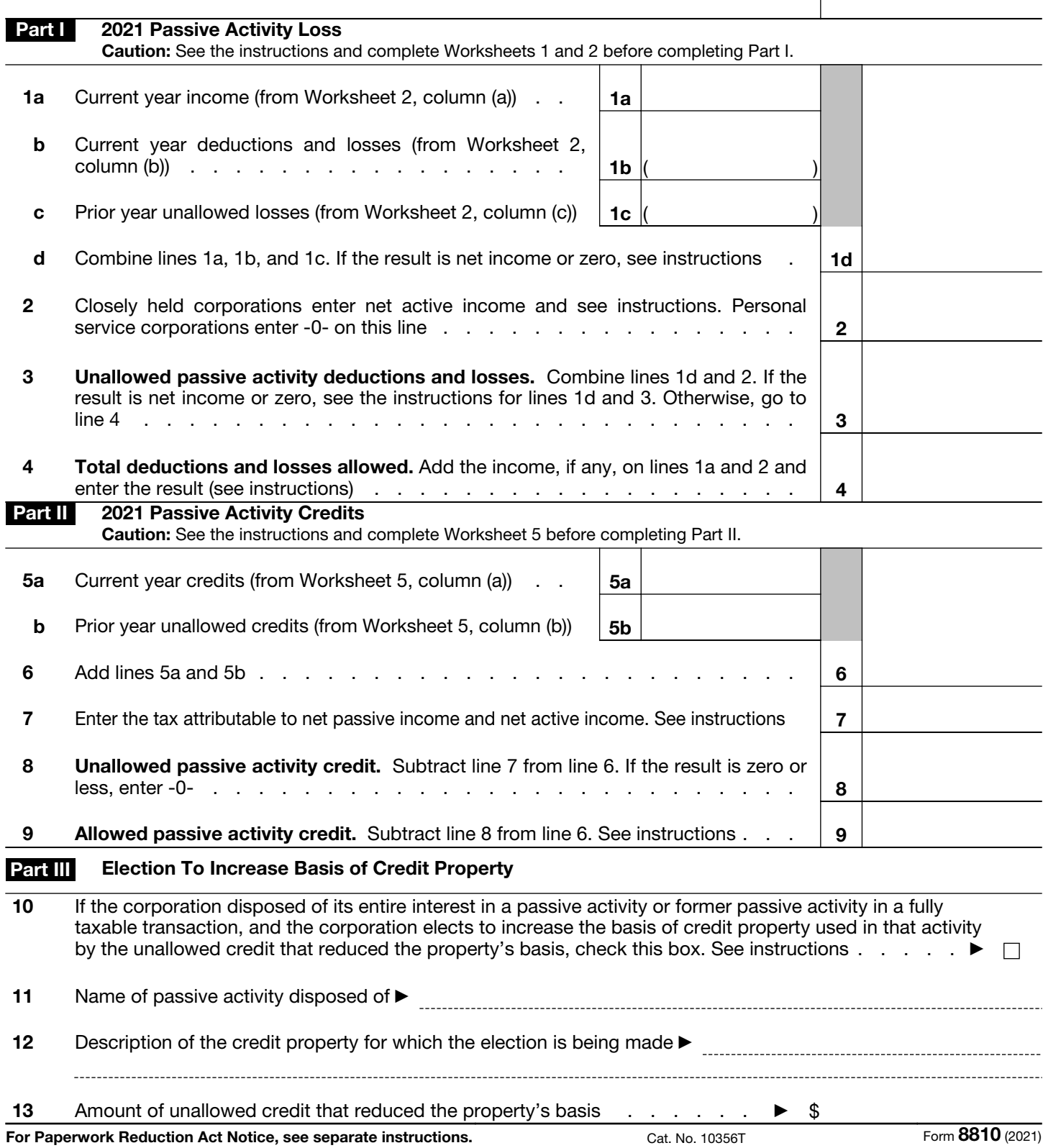